# Manual 홍익대학교 **WINDOWS 10**

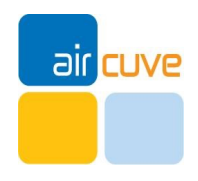

### Manual **MS WINDOWS 10** 무선 인증 접속 세팅

### **무선 WiFi [Hongik\_wifi] 접속 방법**

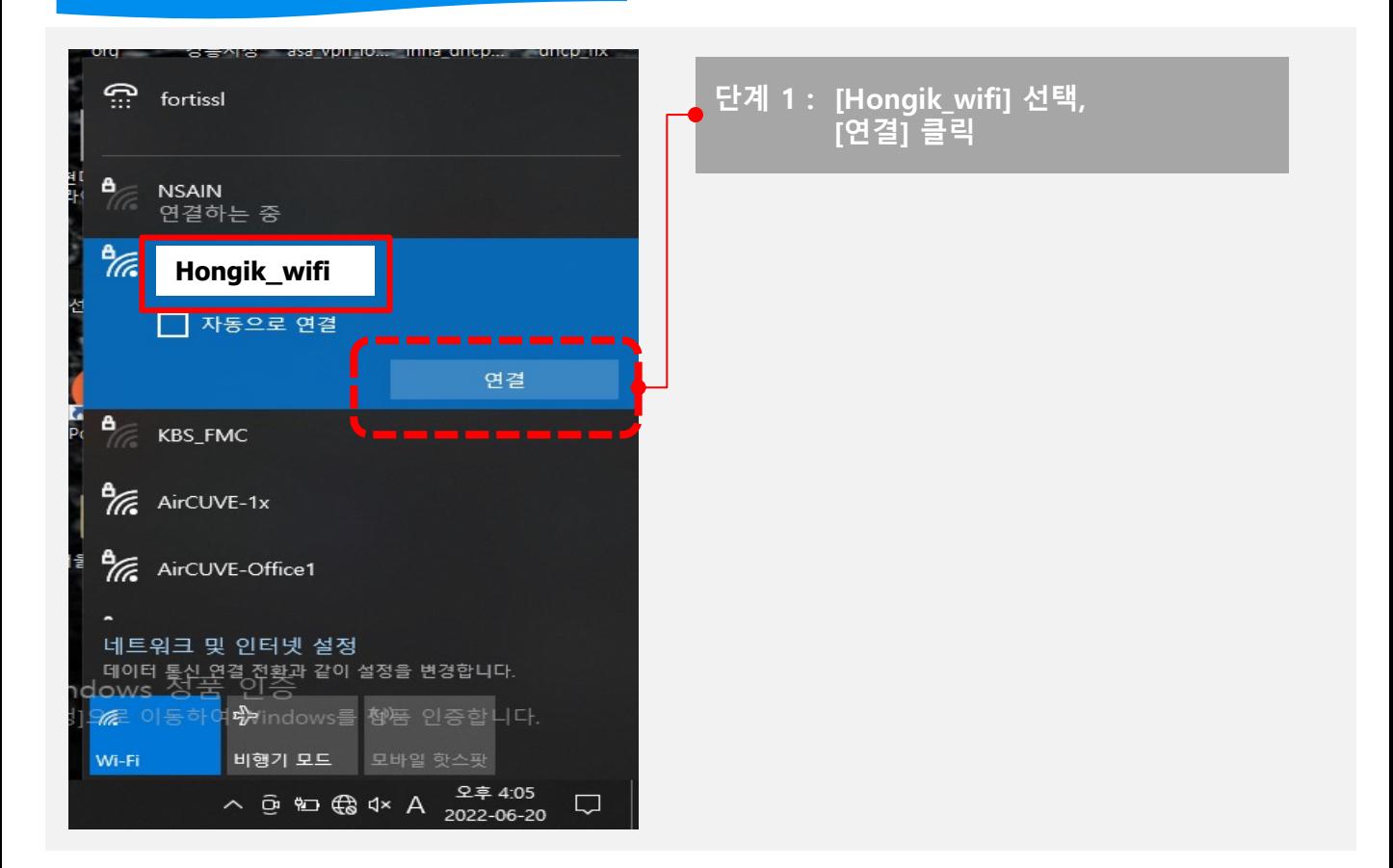

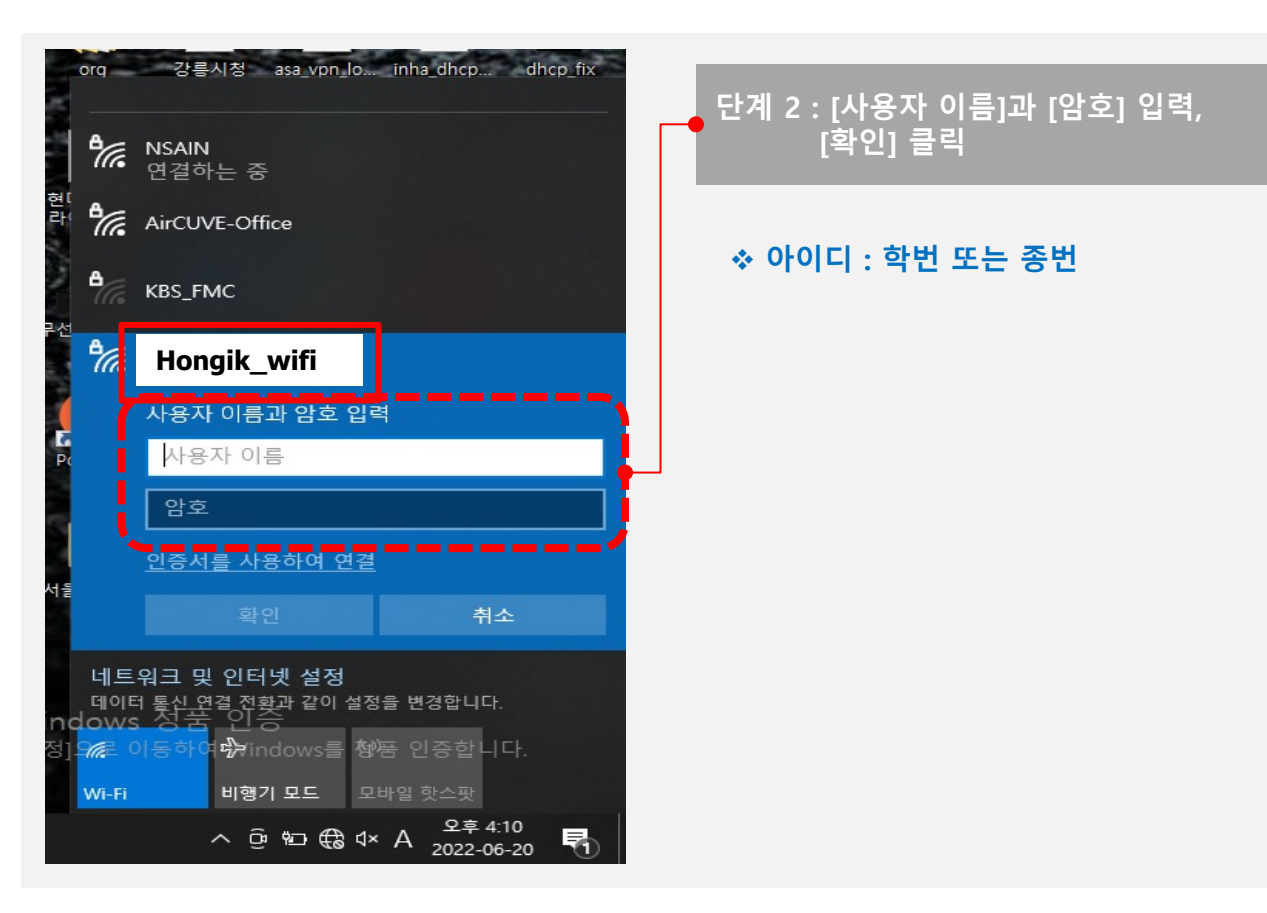

## Manual **MS WINDOWS 10** 무선 인증 접속 세팅

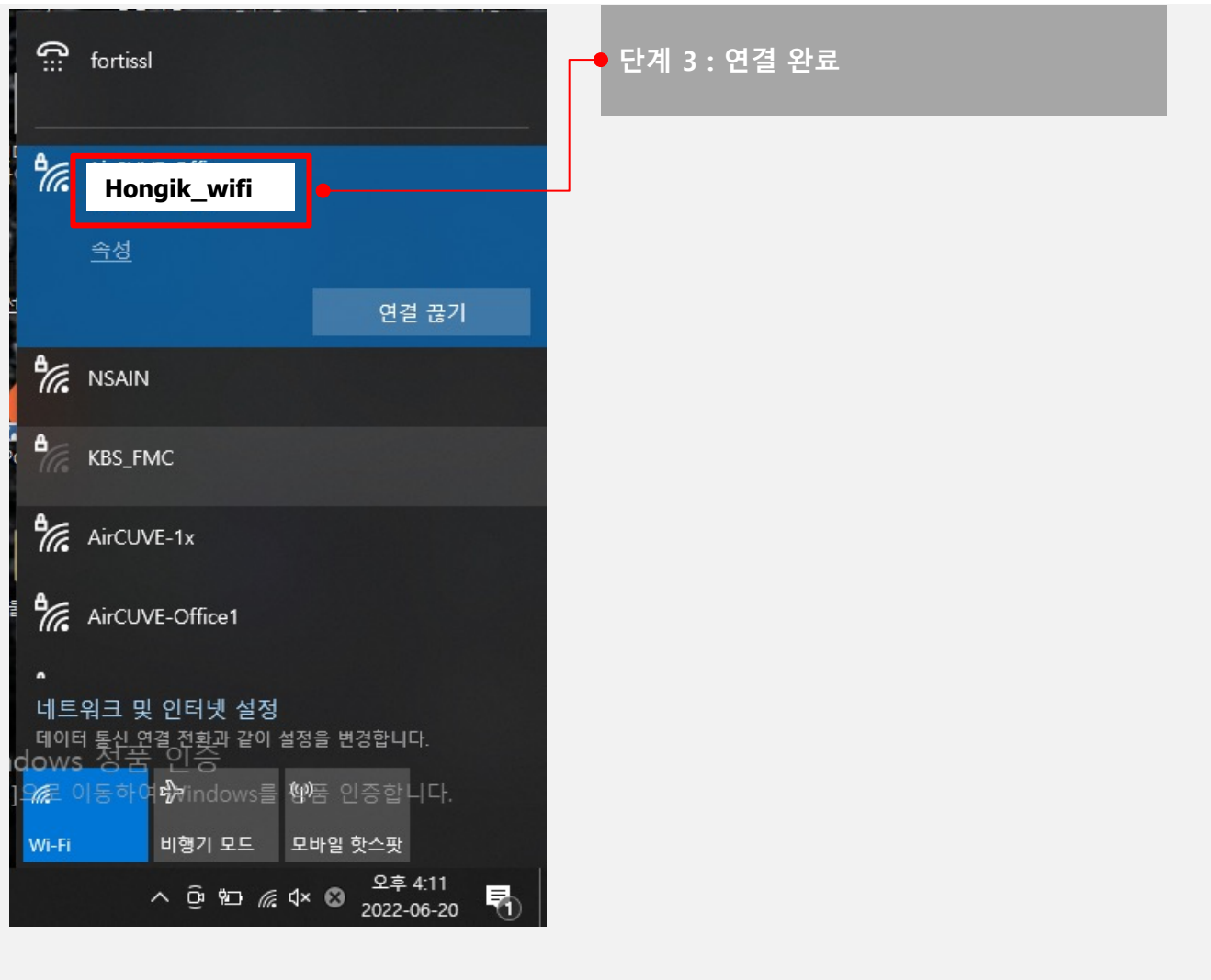